# The luatexbase-modutils package

Heiko Oberdiek (primary author of luatex) Élie Roux, Manuel Pégourié-Gonnard, Philipp Gesang<sup>∗</sup>

<https://github.com/lualatex/luatexbase> [lualatex-dev@tug.org](mailto:lualatex-dev@tug.org)

v0.6 2013-05-11

#### **Abstract**

This package provides functions similar to LATEX's \usepackage and \ProvidesPackage macros,<sup>[1](#page-0-0)</sup> or more precisely the part of these macros that deals with identification and version checking (no attempt is done at implementing an option mechanism). It also provides functions for reporting errors and warnings in a standardised format.

# **Contents**

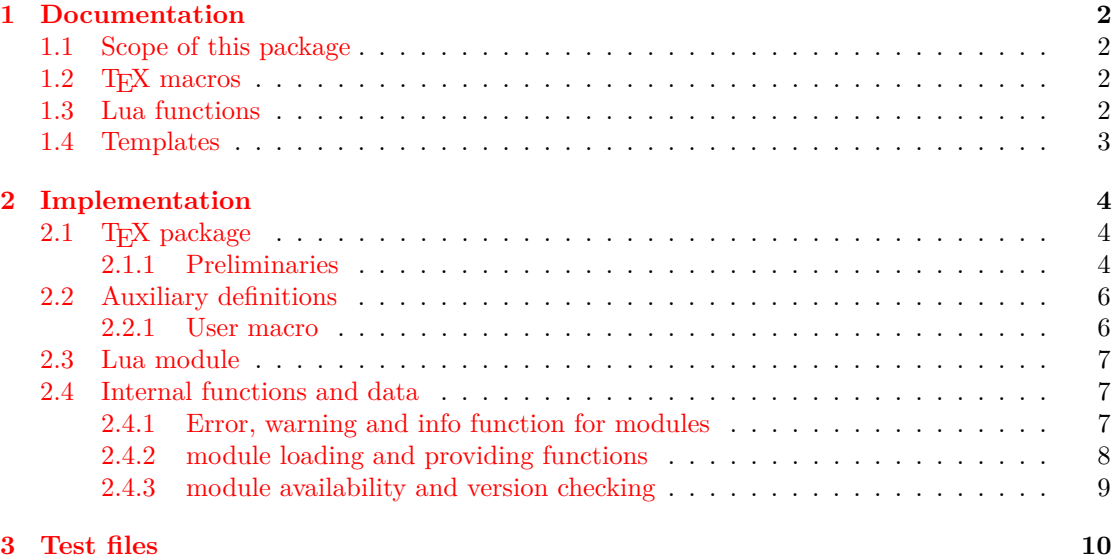

<span id="page-0-0"></span><sup>∗</sup>See "History" in luatexbase.pdf for details.

<sup>&</sup>lt;sup>1</sup>and their variants or synonyms such as \documentclass and \RequirePackage or \ProvidesClass and \ProvidesFiles

## <span id="page-1-0"></span>**1 Documentation**

### <span id="page-1-1"></span>**1.1 Scope of this package**

Lua's standard function require() is similar to T<sub>EX</sub>'s \input primitive but is somehow more evolved in that it makes a few checks to avoid loading the same module twice. In the TFX world, this needs to be taken care of by macro packages; in the LAT<sub>EX</sub> world this is done by \usepackage.

But \usepackage also takes care of many other things. Most notably, it implements a complex option system, and does some identification and version checking. The present package doesn't try to provide anything for options, but implements a system for identification and version checking similar to L<sup>AT</sup>EX's system.

It is important to note that Lua's unction module() is deprecated in Lua 5.2 and should be avoided. For examples of good practices for creating modules, see section [1.4.](#page-2-0) Chapter 15 of [Programming in Lua, 3rd ed.](http://www.lua.org/pil/15.html) discusses various methods for managing packages.

### <span id="page-1-2"></span>**1.2 TEX macros**

\RequireLuaModule{ $\langle name \rangle$ }[ $\langle date \rangle$ ]

The macro \RequireLuaModule is an interface to the Lua function require\_module; it take the same arguments with the same meaning. The second argument is optional.

#### <span id="page-1-3"></span>**1.3 Lua functions**

luatexbase.require\_module( $\langle$ *name*) [,  $\langle$ *required date*)])

The function luatexbase.require\_module() may be used as a replacement to require(). If only one argument is given, the only difference with require() is it checks that the module properly identifies itself (as explained below) with the same name.

The second argument is optional; if used, it must be a string<sup>[2](#page-1-4)</sup> containing a date in YYYY//MM/DD format which specifies the minimum version of the module required.

```
luatexbase.provides_module(\langleinfo \rangle)
```
This function is used by modules to identify themselves; the argument is a table containing information about the module. The required field name must contain the name of the module. It is recommended to provide a field date with the same format as above. Optional fields version (number or string) and description may be used if present. Other fields are ignored.

If a date was required, then a warning is issued if the required date is strictly newer than the declared date (or if no date was declared). A list of loaded modules and their associated information is kept, and used to check the date without reloading the module (since require() won't reload it anyway) if a module is required several times.

```
luatexbase.module_error(\langlename\rangle, \langlemessage\rangle, ...)
luatexbase.module_warning(\langle \textit{name} \rangle, \langle \textit{message} \rangle, ...)
luatexbase.module_info(\langlename\rangle, \langlemessage\rangle, ...)
luatexbase.module_log(\langlename\rangle, \langlemessage\rangle, ...)
```
<span id="page-1-4"></span><sup>2</sup>Previous versions of the package supported floating-point version numbers as well, but it caused confusion with authors trying to use version strings such as  $0.3a$  and probably isn't worth the trouble.

These functions are similar to LAT<sub>EX</sub>'s \PackageError, \PackageWarning and \PackageInfo in the way they format the output. No automatic line breaking is done, you may still use  $\ln$  as usual for that, and the name of the package will be prepended to each output line (except for log which is intended for short messages in a non-verbose format). The first argument is the name of the current module; the remaining arguments are passed to string.format().

Note that module\_error raises an actual Lua error with error(), which currently means a call stack will be dumped. While this may not look pretty, at least it provides useful information for tracking the error down.

```
local err, warn, info, log = luatexbase.errwarinf(\langlename))
local err, warn, info, log = luatexbase.provides module(\langlename\rangle)
```
Customised versions of the above commands maybe obtained by invoking errwarinf() and are also returned by provides\_module(). They don't take the name of the module as their first argument any more, so that you don't need to repeat it all over the place. (Notice that error is the name of a standard Lua function, so you may want to avoid overwriting it, hence the use of err in the above example.)

```
local module_info = luatexbase.get_module_info(\langlename))
local version = luatexbase.get_module_version(\langlename))
local date = luatexbase.get module date(\langlename \rangle)
local date_int = luatexbase.get_module_date_int(\langlename))
local is loaded = luatexbase.is module loaded(\langle \textit{name} \rangle)
```
These functions check for the availability or version of a module, and can even return a copy of the module info table.

#### <span id="page-2-0"></span>**1.4 Templates**

Now, here is a module header template showing all the recommended elements:

```
local err, warn, info, log = luatexbase.provides_module({
   -- required
   name = 'mymodule',-- recommended
   date = '1970/01/01',version = 0.0, - or version = '0.0a',
   description = \alpha Lua module template',
   -- optional and ignored
   author = 'A. U. Thor',
   licence = 'LPPL v1.3+',
})
mynamespace = mynamespace or \{ \}local mynamespace = mynamespace
```
Alternatively, if you don't want to assume luatexbase-modutils is loaded, you may load your module with:

```
(luatexbase.require module or require)('mymodule')
```
and begin your module's code with:

```
if luatexbase._provides_module then
    luatexbase.provides_module({
         -- required
        \begin{array}{rcl} \texttt{name} & = & \texttt{'mymodule'} \texttt{,} \end{array}\begin{array}{r} \text{- - recommended} \\ \text{date} \end{array}= '1970/01/01',
         version = 0.0, - or version = '0.0a',
         description = 'a Lua module template',
         -- optional and ignored
         author = 'A. U. Thor',
         licence = 'LPPL v1.3+',})
end
mynamespace = mynamespace or { }
local mynamespace = mynamespace
local function err(msg)
   -- etc.
```
# <span id="page-3-0"></span>**2 Implementation**

## <span id="page-3-1"></span>**2.1 TEX package**

1  $\langle$ \*texpackage $\rangle$ 

## <span id="page-3-2"></span>**2.1.1 Preliminaries**

Catcode defenses and reload protection.

```
2 \begingroup\catcode61\catcode48\catcode32=10\relax% = and space
3 \catcode123 1 % {
4 \catcode125 2 % }
 5 \catcode 35 6 % #
 6 \toks0\expandafter{\expandafter\endlinechar\the\endlinechar}%
 7 \edef\x{\endlinechar13}%
8 \def\y#1 #2 {%
9 \toks0\expandafter{\the\toks0 \catcode#1 \the\catcode#1}%
10 \edef\x{\x \catcode#1 #2}}%
11 \y 13 5 % carriage return
12 \sqrt{y} 61 12 % =
13 \y 32 10 % space
14 \y 123 1 % {
15 \y 125 2 % }
16 \y 35 6 % #
17 \y 64 11 % @ (letter)
18 \sqrt{y} 10 12 % new line \hat{ } J
19 \quad \text{ly} \quad 34 \quad 12 \quad \% \quad20 \y 39 12 % '
21 \y 40 12 % (
22 \y 41 12 % )
23 \y 44 12 % ,
```

```
24 \y 45 12 \% -
25 \y 46 12 % .
26 \y 47 12 % /
27 \y 58 12 \% :
28 \y 91 12 % [
29 \y 93 12 % ]
30 \y 94 7 % ^
31 \y 95 8 % _
32 \quad \text{ly} \quad 96 \quad 12 \quad \% \quad ^{\frac{1}{6}}33 \toks0\expandafter{\the\toks0 \relax\noexpand\endinput}%
34 \edef\y#1{\noexpand\expandafter\endgroup%
35 \noexpand\ifx#1\relax \edef#1{\the\toks0}\x\relax%
36 \noexpand\else \noexpand\expandafter\noexpand\endinput%
37 \noexpand\fi}%
38 \expandafter\y\csname luatexbase@modutils@sty@endinput\endcsname%
   Package declaration.
39 \begingroup
40 \expandafter\ifx\csname ProvidesPackage\endcsname\relax
41 \def\x#1[#2]{\immediate\write16{Package: #1 #2}}
42 \overline{3}43 \let\x\ProvidesPackage
44 \fi
45 \expandafter\endgroup
46 \x{luatexbase-modutils}[2013/05/11 v0.6 Module utilities for LuaTeX]
   Make sure LuaT<sub>EX</sub> is used.
47 \begingroup\expandafter\expandafter\expandafter\endgroup
48 \expandafter\ifx\csname RequirePackage\endcsname\relax
49 \input ifluatex.sty
50 \else
51 \RequirePackage{ifluatex}
52 \fi
53 \ifluatex\else
54 \begingroup
55 \expandafter\ifx\csname PackageError\endcsname\relax
56 \def\x#1#2#3{\begingroup \newlinechar10
57 \errhelp{#3}\errmessage{Package #1 error: #2}\endgroup}
58 \angle 22659 \let\x\PackageError
60 \fi
61 \expandafter\endgroup
62 \x{luatexbase-modutils}{LuaTeX is required for this package. Aborting.}{%
63 This package can only be used with the LuaTeX engine<sup>^^J</sup>%
64 (command 'lualatex' or 'luatex').^^J%
65 Package loading has been stopped to prevent additional errors.}
66 \expandafter\luatexbase@modutils@sty@endinput%
67 \fi
```
Load luatexbase-loader (hence luatexbase-compat), require the supporting Lua module and make sure luaescapestring is available.

```
68 \expandafter\ifx\csname RequirePackage\endcsname\relax
69 \input luatexbase-loader.sty
70 \else
```

```
71 \RequirePackage{luatexbase-loader}
72 \fi
73 \luatexbase@directlua{require('luatexbase.modutils')}
74 \luatexbase@ensure@primitive{luaescapestring}
```
## <span id="page-5-0"></span>**2.2 Auxiliary definitions**

We need a version of **\@ifnextchar**. The definitions for the not-L<sup>AT</sup>EX case are stolen from ltxcmds verbatim, only the prefix is changed.

```
75 \ifdefined\kernel@ifnextchar
76 \let\lltxb@ifnextchar\kernel@ifnextchar
77 \else
78 \chardef\lltxb@zero0
79 \chardef\lltxb@two2
80 \long\def\lltxb@ifnextchar#1#2#3{%
81 \begingroup
82 \let\lltxb@CharToken= #1\relax
83 \toks\lltxb@zero{#2}%
84 \toks\lltxb@two{#3}%
85 \futurelet\lltxb@LetToken\lltxb@ifnextchar@
86 }
87 \def\lltxb@ifnextchar@{%
88 \ifx\lltxb@LetToken\lltxb@CharToken
89 \expandafter\endgroup\the\toks\expandafter\lltxb@zero
90 \else
91 \ifx\lltxb@LetToken\lltxb@SpaceToken
92 \expandafter\expandafter\expandafter\lltxb@@ifnextchar
93 \else
94 \expandafter\endgroup\the\toks
95 \expandafter\expandafter\expandafter\lltxb@two
96 \setminusfi
97 \fi
98 }
99 \begingroup
100 \def\x#1{\endgroup
101 \def\lltxb@@ifnextchar#1{%
102 \futurelet\lltxb@LetToken\lltxb@ifnextchar@
103 }%
104 }%
105 \quad \{x\}106 \begingroup
107 \def\x#1{\endgroup
108 \let\lltxb@SpaceToken= #1%
109 }%
110 \quad \text{lyf} }
111 \fi
```
#### <span id="page-5-1"></span>**2.2.1 User macro**

Interface to the Lua function for module loading. Avoid passing a second argument to the function if empty (most probably not specified).

\def\RequireLuaModule#1{%

```
113 \lltxb@ifnextchar[{\lltxb@requirelua{#1}}{\lltxb@requirelua{#1}[]}}
114 \def\lltxb@requirelua#1[#2]{%
115 \luatexbase@directlua{luatexbase.require_module(
116 "\luatexluaescapestring{#1}"
117 \expandafter\ifx\expandafter\/\detokenize{#2}\/\else
118 , "\luatexluaescapestring{#2}"
119 \{f_i\}120 \luatexbase@modutils@sty@endinput%
121 \langle/texpackage\rangle
```
### <span id="page-6-0"></span>**2.3 Lua module**

```
122 (*luamodule)
123 luatexbase = luatexbase or \{ \}<br>124 local luatexbase = luatexbase
124 local luatexbase
125 local string_gsub = string.gsub
```
### <span id="page-6-1"></span>**2.4 Internal functions and data**

Tables holding informations about the modules loaded and the versions required. Keys are module names and values are the info tables as passed to provides\_module().

```
126 local modules = modules or \{\}
```
Convert a date in YYYY/MM/DD format into a number.

```
127 local function date_to_int(date)
128 if date == '' then return -1 end
129 1ocal numbers = string_gsub(date, "(\sqrt[6]{d}+) / (\sqrt[6]{d}+) / (\sqrt[6]{d}+)", "(\sqrt[6]{2}\sqrt[6]{3})")
130 return tonumber(numbers)
131 end
```
#### <span id="page-6-2"></span>**2.4.1 Error, warning and info function for modules**

Here are the reporting functions for the modules. An internal function is used for error messages, so that the calling level (last argument of  $error()$  remains constant using either module\_error() or a custom version as returned by errwarinf().

```
132 local function msg_format(msg_type, mod_name, ...)
133 local cont = '('..mod_name..')'.. ('Module: '.msg_type):gsub('.'', '')134 return 'Module '..mod_name..' '..msg_type..': '
135 ... string.format(...):gsub(\n\cdot n', \n\cdot n'.cont) ..\n\cdot n'136 end
137 local function module_error_int(mod, ...)
138 error(msg_format('error', mod, ...), 3)
139 end
140 local function module error(mod. ...)141 module_error_int(mod, ...)
142 end
143 luatexbase.module_error = module_error
```
Split the lines explicitly in order not to depend on the value of **\newlinechar**.

```
144 local function module_warning(mod, ...)
145 for _, line in ipairs(msg_format('warning', mod, ...):explode('\n')) do
146 texio.write nl(line)
147 end
```

```
148 end
149 luatexbase.module_warning = module_warning
150 local function module_info(mod, ...)
151 for _, line in ipairs(msg_format('info', mod, ...):explode('\n')) do
152 texio.write_nl(line)
153 end
154 end
155 luatexbase.module_info = module_info
```
No line splitting or advanced formating here.

```
156 local function module_log(mod, msg, ...)
157 texio.write_nl('log', mod..': '..msg:format(...))
158 end
159 luatexbase.module_log = module_log
```
Produce custom versions of the reporting functions.

```
160 local function errwarinf(name)
161 return function(...) module_error_int(name, ...) end,
162 function(...) module_warning(name, ...) end,
163 function(...) module_info(name, ...) end,
164 function(...) module_log(name, ...) end
165 end
166 luatexbase.errwarinf = errwarinf
```
For our own convenience, local functions for warning and errors in the present module.

local err, warn = errwarinf('luatexbase.modutils')

#### <span id="page-7-0"></span>**2.4.2 module loading and providing functions**

Load a module with mandatory name checking and optional version checking.

```
168 local function require_module(name, req_date)
169 require(name)
170 local info = modules[name]
171 if not info then
172 warn("module '%s' was not properly identified", name)
173 elseif req_date and info.date then
174 if date_to_int(info.date) < date_to_int(req_date) then
175 warn("module '%s' required in version '%s'\n"
176 ... "but found in version '%s'", name, req_date, info.date)
177 end
178 end
179 end
180 luatexbase.require_module = require_module
```
Provide identification information for a module. As a bonus, custom reporting functions are returned. No need to do any check here, everything done in require\_module().

```
181 local function provides_module(info)
182 if not (info and info.name) then
183 err('provides_module: missing information')
184 end
185 texio.write_nl('log', string.format("Lua module: %s %s %s %s\n",
186 info.name, info.date or '', info.version or '', info.description or ''))
187 modules[info.name] = info
```
 return errwarinf(info.name) end luatexbase.provides\_module = provides\_module

## <span id="page-8-0"></span>**2.4.3 module availability and version checking**

A simple table copy function.

```
191 local fastcopy
192 fastcopy = table.fastcopy or function(old)
193 if old then
194 \qquad \qquad local new = { }
195 for k,v in next, old do
196 if type(v) == "table" then197 new[k] = fastcopy(v)198 else
199 new[k] = v200 end
201 end
202 local mt = getmetatable(old)
203 if mt then
204 setmetatable(new,mt)
205 end
206 return new
207 else
208 return { }
209 end
210 end
```
Gives the table of the infos on a module, as given in provides\_module.

```
211 local function get_module_info(name)
212 local module_table = modules[name]
213 if not module_table then
214 return nil
215 else
216 return fastcopy(module_table)
217 end
218 end
219 luatexbase.get_module_info = get_module_info
```
Gives the version of a module, nil if the module is not loaded and empty string if the module did not set its date.

```
220 function get_module_version(name)
221 local module_table = modules[name]
222 if not module_table then
223 return nil
224 else
225 return module_table.version
226 end
227 end
228 luatexbase.get_module_version = get_module_version
```
Gives the date string of a module, nil if the module is not loaded and empty string of the modules did not set its date.

```
229 function get_module_date(name)
230 local module_table = modules[name]
231 if not module_table then
232 return nil
233 else
234 return module table.date
235 end
236 end
237 luatexbase.get_module_date = get_module_date
```
Gives the date number of a module, for date comparison, nil if the module is not loaded and -1 if the module did not set its date. The number is formated as yyyymmdd.

```
238 function get_module_date_int(name)
239 local module_table = modules[name]
240 if not module_table then
241 return nil
242 else
243 return module_table.date and date_to_int(module_table.date)
244 end
245 end
246 luatexbase.get_module_date_int = get_module_date_int
```
Returns true if the module is loaded, false otherwise.

```
247 function is_module_loaded(name)
248 if modules [name] then
249 return true
250 else
251 return false
252 end
253 end
254 luatexbase.is_module_loaded = is_module_loaded
```
We provide the module, for version checking.

```
255 provides_module({
256 name = 'luatexbase-modutils',
257 date = '2013/05/11',
258 version = 0.6.
259 description = 'Module utilities for LuaTeX',
260 })
```
261  $\langle$ /luamodule $\rangle$ 

## <span id="page-9-0"></span>**3 Test files**

A dummy lua file for tests.

```
262 \langle *testdummy \rangle263 local err, warn, info, log = luatexbase.provides_module {
264 name = 'test-modutils',
265 date = '2000/01/01',<br>266 version = 1,
266 version
267 description = 'dummy test package',
268 }
269 luatexbase.provides_module {
```

```
270 name = 'test-modutils2',271 date = ',
272 version = 1,
273 description = 'dummy test package',
274 }
275 info('It works!\nOh, rly?\nYeah rly!')
276 log("I'm a one-line info.")
277 info("1 = "..luatexbase.get_module_version('test-modutils'))
278 if is_module_loaded('test-modutils') then
279 info("ok!")
280 else
281 err("problem!")
282 end
283 info("2000/01/01 = "..luatexbase.get_module_info('test-modutils').date)
284 info("20000101 = "..luatexbase.get_module_date_int('test-modutils'))
285 info("-1 = "..luatexbase.get_module_date_int('test-modutils2'))
286 \langle/testdummy)
```
We just check that the package loads properly, under both LaTeX and Plain TeX, is able to load and identify the above dummy module.

```
287 (testplain)\input luatexbase-modutils.sty
288 (testlatex)\RequirePackage{luatexbase-modutils}
289 \langle *testplain, testlates \rangle290 \RequireLuaModule{test-modutils}
291 \RequireLuaModule{test-modutils}[1970/01/01]
292 \langle/testplain, testlatex\rangle293 (testplain)\bye
294 \text{testlatex}\s
```